## 《山西省交口县山西博邦矿业有限公司铁钒土矿资源开发 利用和矿山环境保护与土地复垦方案》

评审意见书

晋矿产资审字〔2022〕53号

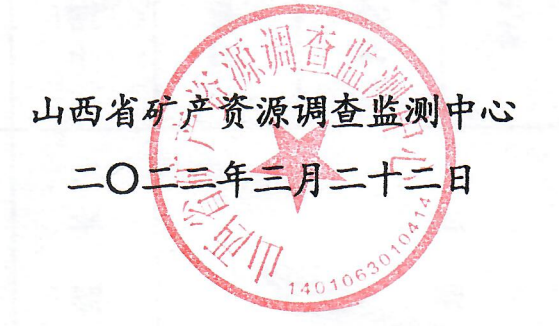

方 案 名 称:山西省交口县山西博邦矿业有限公司铁钒土矿资源开发利用 和矿山环境保护与土地复垦方案

- 方案编制单位: 山西恒创沧锦地质勘查有限公司
- 项目负责人:刘练忠
- 主要编制人员: 李文斌 张学治 张荣斌 张 明 王 伟
- 专家组组长: 于丙忠
- 专家组成员:王学文 郭少敏 郭 琦 白亮琴
- 评审会议地点: 太原悦宾酒店
- 评审会议日期: 二〇二二年一月六日

《山西省交口县山西博邦矿业有限公司铁钒土矿资源开发利用和矿山环境 保护与土地复垦方案》评审意见书

根据《山西省自然资源厅关于进一步规范矿产资源开发利用和矿山环境保 护与土地复垦方案编制及审查工作的通知》(晋自然资发〔2021〕1号)和《吕 梁市规划和自然资源局、吕梁市生态环境局关于进一步规范矿产资源开发利用 和矿山环境保护与土地复垦方案编制及审查工作的通知》(吕自然资发〔2021〕 48号)的要求, 山西博邦矿业有限公司因未编制过《矿山生态环境保护与治理 恢复方案》,委托山西恒创沧锦地质勘查有限公司编制了《山西省交口县山西 博邦矿业有限公司铁钒土矿资源开发利用和矿山环境保护与土地复垦方案XK下 称《方案》)。编制目的是为了指导矿山开拓开采、环境保护和土地复垦工作, 为自然资源和生态环保主管部门日常监管提供依据。山西省矿产资源调查监测 中心受吕梁市规划和自然资源局委托,于2022年1月6日组织以高级工程师 于丙忠为组长的专家组召开会议,对《方案》进行了认真审查,参加评审会议 的有矿山企业、编制单位相关人员,专家组经过讨论提出了修改意见和应补充 的技术资料。编制单位对《方案》进行了修改、补充,经专家组复核形成评审 意见如下:

一、矿区概况

交口县山西博邦矿业有限公司铁钒上矿位于交口县城 135°方向直距约 13km 处的王家庄村一带, 西距王家庄村约 800m, 行政区划隶属于交口具石口 乡管辖,其地理坐标(CGC2000 坐标系):东经 111°17′06″~111°17′45″,北纬  $36^{\circ}52'58'' - 36^{\circ}53'51''$ 

该矿持有吕梁市规划和自然资源局 2020年11月20日换发的采矿许可证, 证号为: C1411002009126130052587, 矿山名称为山西博邦矿业有限公司, 采 矿权人为翁学旺、陈耀 。有效期自 2021 年 1 月 7 日至 2023 年 1 月 7 日,开

采矿种为铁钒土, 开采方式为地下开采, 矿区面积为 1.5543km2, 生产规模为 30万吨/年, 批采标高范围为1423m-1293m, 矿区范围由4个拐点坐标圈定。

该矿现持有吕梁市行政审批服务管理局颁发的《营业执照》,统一社会信 用代码为 91141100556589244C, 营业期限为 2013年5月 27日至 2025年8月 30日。

| 点号 | CGCS 2000 坐标系 (3°带) |             |  |
|----|---------------------|-------------|--|
|    |                     |             |  |
|    | 4085174.37          | 37525416.83 |  |
|    | 4085174.38          | 37526376.83 |  |
|    | 4083555.36          | 37526376.85 |  |
|    | 4083555.35          | 37525416.84 |  |

矿区拐点坐标一览表

该矿为为基建矿山,《方案》适用期为矿山正式投产当年起算。本矿开采服 务年限 9.1年;稳沉期 1年,开采结束稳沉后复垦期 1年, 管护期 3年, 《方案》 适用期年限为14.1年。

二、方案简介

1. 矿产资源及其利用情况

《方案》依据《山西省交口县山西博邦矿业有限公司铁钒土矿资源储量核查 报告(供资源整合用)》及其评审意见书(吕国土储审字〔2011〕51号)和备 案证明(吕国土储备字〔2011〕52号)及交口县应急管理局《关于山西博邦矿业 有限公司铁钒土矿地下开采建设批复的通知》进行编制。

截止 2020年12月31日, 全区共求得铁钒土矿累计查明资源储量 819 万 t, 保有资源量 819 万 t, 无采空动用。其中控制的资源量: 233 万 t; 推断的资源量: 400 万 t; 潜在资源量 186 万 t。

《方案》本次设计对象为控制和推断的资源量, 设计利用资源量380 万 t, 其中控制的资源量199万吨,推断的资源量181万吨,推断的资源量考虑0.5的 可信度系数,推断的资源量90.5 万吨,最后设计利用资源量289.5 万吨,

按矿块回采率 85%计算, 设计可采储量为 246.08 万 t。

2. 开采方式、生产规模及服务年限

《方案》确定采用地下开采方式, 依据山西省非煤矿山建设项目安全设施设 计审查表(吕应急行审[2014]63号)确定矿山生产规模30万吨/年,经计算,矿 山开采服务年限为9.1年。

3. 产品方案

产品方案为直接销售铁钒土矿石。

4. 开拓方案

《方案》确定采用地下开采方式, 依据山西省非煤矿山建设项目安全设施 设计审查表(吕应急行审[2014]63号),确定采用斜坡道开拓系统进行开采。 采用"主井(斜坡道)+副井(斜坡道)+风井(专用回风斜井)"的开拓方式。

1) 主井:

主井为斜坡道, 方位角110°, 倾角-2°30′, 斜长 540.66m, 垂深 23.58m。 主井断面为三心拱, 净宽 3.55m, 净高 3.083m, 直墙高 1.9m, 净断面积 10.05m2。 主井负责井下矿石的运输及进风,是井下至地表的一个安全出口。

2) 副井:

副井为斜坡道, 方位角110°, 倾角-3°, 斜长 468.44m, 垂深 24.52m。 副井断面为三心拱, 净宽 3.55m, 净高 3.083m, 直墙高 1.9m, 净断面积 10.05m2。 副井的人行道侧设供风管、供水管、排水管,另一侧设动力电缆、通讯电缆和 照明线路, 所设管线均在四轮车车顶 200mm 以上布置。 副井负责设备材料的 运输、空车下行、行人及进风,是井下至地表的主要安全出口。

3)风井:

风井为斜井, 方位角110°, 倾角-4°, 斜长408.15m。 风井断面为三心拱, 净宽3m, 净高2.9m, 直墙高1.9m, 净断面积8.06m2。

 $\overline{\mathbf{3}}$ 

风井口安装两台K系列矿用轴流式风机。

| 井口        | <b>CGCS2000 坐标系</b>                     | 方位角(°) | 坡度  | 长度 (m) | 井底标高(m) |  |  |  |
|-----------|-----------------------------------------|--------|-----|--------|---------|--|--|--|
| 主斜坡道      | X:4083798.00<br>Y:37525419.00<br>H:1349 | 110    | 2.5 | 540.66 | 1325.42 |  |  |  |
| 副斜坡道      | X:4083755<br>Y:37525434<br>H:1349       | 110    | 3   | 468.44 | 1324.48 |  |  |  |
| 回风斜坡<br>道 | X:4083722.00<br>Y:37525422.00<br>H:1355 | 110    | 4   | 408.15 | 1326.53 |  |  |  |

主要开拓共口坐标

阶段划分

阶段垂直高度 1~2m 不等。

在中段内沿矿体走向每隔30m 划分为一个矿块。

开采矿体共分为23个水平中段。

开采顺序

中段之间从北向南分中段开采,中段内后退式开采,首采区为22中段, 其次为 21 中段、20 中段、19 中段 ......-1 中段。

开拓工程中所留设的永久保安矿柱,不得回采。

运输系统

井下运输采用 UQ-5B 型矿用地下自卸四轮车运输。最小转弯半径 6.1m,在 运输繁忙路段设错车道(错车道之间的距离不超过200m)。

通风系统

设计采用主井、副井进风,风井回风的机械抽出式通风系统。

风流线路: 新鲜风流经主井、副井进入井下, 经重车道 (空车道)→中段运 输巷道→进风上山→采场→回风上山→本中段回风巷道→回风大巷→总回风道 →风井, 再经风井口轴流式通风机排出地表。

在风井井口的风硐里安装矿用轴流式风机 (一用一备)。主扇有使矿井风流 10分钟内反向的功能。

 $\overline{\mathbf{A}}$ 

个别采场和独头巷道通风困难时, 采用 JK55-2 型局扇通风。

排水系统

《方案》设计采用集中机械排水,在-1中段运输巷道的东端1314m标高处 (为井下相对最低点)设水泵房, 在1313m 标高处设水仓。 在水泵房内安装多 级耐磨离心泵3台,排水管经-1中段运输恭道、空车道至副井,沿副井井壁敷设, 装设两条相同的排水管,其中一条工作,一条备用,将水仓内的积水直接排出地 表.

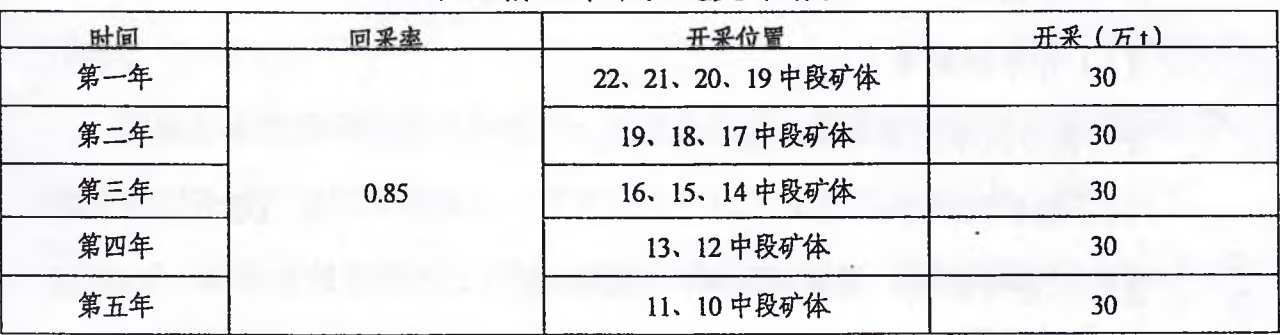

矿山前五年采掘进度计划表

5. 采矿方法

《方案》采用房柱法对矿区范围内的铁钒土矿进行开采。

矿块沿矿体走向布置, 矿房斜长: 45-55m;

矿房宽: 10m:

底柱宽: 3m;

顶柱宽: 3m:

间柱: φ3m, 间距 6m.

凿岩采用 YT-28型, 铲运机和自卸汽车出矿。

6. 总平面布置

工业广场布置在矿区西南侧原 XJ1 和 XJ2 所在区域, 利用基建时掘进产生 的土渣回填此将区域的小山沟,形成标高约1349m、坡度约5‰东高西底的工业 场地。

在工业广场上布置有主井、副井、风井、高位水池、检身房、空压机房、变 配电室、发电机房、职工宿舍、办公室、澡堂、锅炉房、卫生间、材料库、维修 间、矿石堆场、风机房、门房等设施。

主井、副井、风井各井口之间的平距约32m;工业广场东高西底从东向西设 5‰的下坡,易于排水,各井口不受洪水威胁。

井口、围墙及所有建构筑物均在岩移界线 30m 之外。

基建和生产时产生的废石量较少, 基建时产生的废石用于回填工业场地和筑 路, 生产时基本在脉内掘进, 产生的少量废石充填就近的采空区, 故不建废石场。

7. 三率指标

(1) 开采回采率

经计算,开采回采率为85%

(2) 选矿回收率

直接出售给炼钢厂为辅料使用,无需洗选。

(3) 综合利用率

建议加强产于铁钒上矿之下的山西式铁矿进行综合利用的研究工作。生产 废水通过净化后, 用于地表洒水降尘和井下谐岩涌水, 生活污水通过污水处理 池处理后,用于浇灌人工种植的树木,废水综合利用率超过80%。

《方案》采矿回采率、选矿回收率、综合利用率符合《含钾岩石等矿产资 源合理开发利用"三率"最低指标要求(试行)》(2020年第4号公告)的要求

8. 矿山环境影响评估

(1) 矿山环境影响范围

①矿山环境影响评估范围: 本次评估范围以矿界为基础, 考虑含水层影响 范围及工业场地最外围边界为界。确定本《方案》矿山环境影响评估范围  $195.82 \text{hm}^2$ .

②复垦区及复垦责任范围: 本《方案》确定土地复垦区面积 64.88hm2, 该 矿开采结束后无留续使用的建设用地, 确定复垦责任范围面积 64.88hm<sup>2</sup>。

(2) 《方案》对评估区进行了矿山环境影响现状调查,现状评估认为:

1地质灾害现状: 现状条件下, 该矿为基建矿山, 未生产, 未引发形成地 裂缝, 地质灾害影响程度较轻; 主、副井工业场地内发现1处由挖填方工程形 成的边坡,已治理;评估区内泥石流地质灾害不发育;整个评估区地质灾害影 响程度较轻,影响面积 195.82hm<sup>2</sup>, 占评估区面积的 100%;

②含水层影响和破坏:现状条件下,评估区内矿层未进行正式井工开采, 采矿活动对含水层的影响与破坏较轻, 影响面积 195.82hm<sup>2</sup>, 占评估区面积的  $100\%$ :

③地形地貌景观的影响和破坏: 现状条件下, 采矿活动对地形地貌景观影 响与破坏分为严重区与较轻区,严重区分布在工业场地影响区域,影响面积 2.29hm<sup>2</sup>, 占评估区面积的 1.17%, 其余区域影响较轻, 影响面积 193.53hm<sup>2</sup>, 占评估区面积的 98.83%;

4上地资源的影响与破坏: 已损毁土地面积 2.29hm2, 为在建工业场地压 占损毁土地。

⑤生态环境的影响与破坏:对矿区环境污染(包括大气污染、水污染、噪声 污染及固体废物污染等)现状进行了调查和分析。根据实地调查,未出现地裂缝、 地面塌陷, 地表无明显变形迹象; 工业场地占地面积为 2.29hm2, 无绿化措施。

(3) 《方案》对评估区进行了矿山环境影响预测分析,分析认为:

①地质灾害预测: 方案适用期预测开采影响范围内地面塌陷、地裂缝地质灾 害危害程度小,影响程度较轻;整个评估区地质灾害影响程度较轻,影响面积 195.82hm<sup>2</sup>, 占评估区面积的 100%;

②含水层的影响和破坏: 预测方案适用期开采影响疏干范围内, 矿层开采会 造成上覆含水层结构破坏,致使含水层水位下降,对含水层影响与破坏程度较严 重, 影响面积 157.02hm2, 占评估区面积的 80.19%, 其他区域影响较轻, 影响面 积 38.80hm<sup>2</sup>, 占评估区面积的 19.81%;

3地形地貌景观的影响和破坏: 预测方案适用期工业场地及取土场影响区

 $\overline{7}$ 

域地形地貌景观影响与破坏严重,影响面积 2.88hm<sup>2</sup>,占评估区面积的 1.47%, 其余区域影响较轻,影响面积192.94hm<sup>2</sup>,占评估区面积的98.53%;

4)拟损毁土地预测和分析: 矿区拟损毁土地面积 62.59hm2, 其中, 取土场  $0.59$ hm<sup>2</sup>, 拟沉陷 62.00hm<sup>2</sup>

综上, 土地损毁总面积为 64.88hm<sup>2</sup> (矿界内 62.74hm<sup>2</sup>、矿界外 2.14hm<sup>2</sup>)。 包括:旱地 44.27hm<sup>2</sup>(基本农田面积 44.27hm<sup>2</sup>),有林地 0.01hm<sup>2</sup>,灌木林地 5.77hm<sup>2</sup>, 其他草地 2.83hm<sup>2</sup>, 农村道路 0.59hm<sup>2</sup>, 设施农用地 1.92hm<sup>2</sup>, 田坎 6.43hm<sup>2</sup>, 裸地 0.29m<sup>2</sup>, 村庄 2.77hm<sup>2</sup>。

⑤对矿区生态环境的影响和破坏预测: 采矿活动形成的采空塌陷和地裂缝 主要对矿区内植被造成破坏,预测方案适用期内沉陷裂缝损毁植被面积 62.00hm<sup>2</sup>, 地表沉陷对土壤侵蚀、植物群落生物量、农作物产量、植被景观影 响与生态系统稳定性等产生影响;取土场拟挖损草从植被面积 0.59hm<sup>2</sup>,为重 度损毁,造成植被破坏、生物量降低、植物多样性降低;新建进场道路拟压占 损毁植被面积 0.18hm<sup>2</sup>, 长 300m, 宽 6m, 为重度损毁。

9、矿山环境保护与土地复垦工程

(1) 含水层防治工程: 评估区内东南部分布有岔口村民小组, 该村庄早已 搬迁, 现状无建筑物, 采矿活动对周边村民生活供水的影响程度较轻。本方案暂 不设计治理工程。

(2) 地形地貌景观恢复工程: 闭坑后, 对工业场地内的建筑物及设备进行 拆除并清运, 拆除、清运总量为426m<sup>3</sup>。

(3)土地复垦工程与土地权属调整方案:《方案》矿区复垦责任面积为 64.88hm<sup>2</sup>。复垦土地面积 64.88hm<sup>2</sup>, 复垦率为 100%。其中复垦为旱地 45.96hm<sup>2</sup> (基本农田面积 44.27hm<sup>2</sup>), 有林地 1.17hm<sup>2</sup>, 灌木林地 5.97hm<sup>2</sup>, 其他草地 2.24hm<sup>2</sup>, 农村道路 0.82hm<sup>2</sup>, 设施农用地 1.92hm<sup>2</sup>, 田坎 6.80hm<sup>2</sup>; 主要采取的 恢复及复垦措施有: 表土剥覆、客土覆盖、裂缝填充、土地平整、土地翻耕、

土壤培肥和配套工程、林草工程、道路修复以及监测管护等,其中表土剥离、 回覆+方量 5979m3, 裂锋填充+方量 2640m3。对基本农田实施三年培肥, 确 保基本农田质量不降低。

复垦区土地权属归吕梁市交口县石口乡岔口村、王家庄村村集体所有,权 属无争议。

(4)《方案》确定生态环境保护与恢复治理主要治理工程量: 工业场地绿 化面积 0.46hm<sup>2</sup>, 栽植刺槐 1150 株, 栽植丁香 2300 株, 撒播草籽 0.46hm<sup>2</sup>; 对 300m 长进场道路两侧栽植行道树绿化,栽植新疆杨 200 株。

10、矿山环境监测工程

(1) 地质灾害监测工程: 在工业场地及开采影响范围内设置 21 处监测点用 于监测地面变形情况。服务期监测工程量为3024次,近期监测工程量为1260次。

(2)含水层监测工程:选本矿井水作为未来地下水的水位、水质、水量变 化情况监测点。服务期水位、水量监测工程量 288 次,水质监测工程量 2 次; 近期水位、水量监测工程量 120 次,水质监测 5 次。

(3)+地复垦监测工程: 对复垦后耕地土壤质量和林草植被生长情况进行 监测,耕地布设监测点 12 个 (均在基本农田分布区), 林草地布设监测点 1 个,每年监测1次,监测期限为14.1年。

(4) 生态系统监测工程与环境污染监测工程。

①生态系统监测工程包括: 植被类型, 生物多样性, 植物群落高度, 生物 量,盖度,植树成活率,植物群落内土壤有机质、N、P、K,土壤侵蚀强度、 土壤侵蚀面积、土壤侵蚀量,共监测10项,沉陷裂缝区布设4个监测点,取 土场布设 1 个监测点, 每年监测 1 次。

②环境污染监测工程包括: 对工业场地厂界无组织废气监测, 监测频率为 1次/半年; 对矿井水处理站及生活污水处理站进出水口水质监测, 监测频率为 1次/每季度:对工业场地厂界噪声监测,监测频率为1次/每季度;对穆家渠水

井、王家庄水井、陈家峪水井水质、水位进行监测,水质监测1次/年,水位监 测1次/每季度;对工业场地周边土壤监测,监测频率为1次/每年。

11、矿山环境保护与土地复垦投资估算

《方案》适用期估算静态总投资为263.92万元, 动态总投资为462.26万元。

12、方案前五年矿山环境保护与土地复垦范围、工程量及费用

矿山前五年矿山环境保护与土地复垦范围、工程量及费用一览表

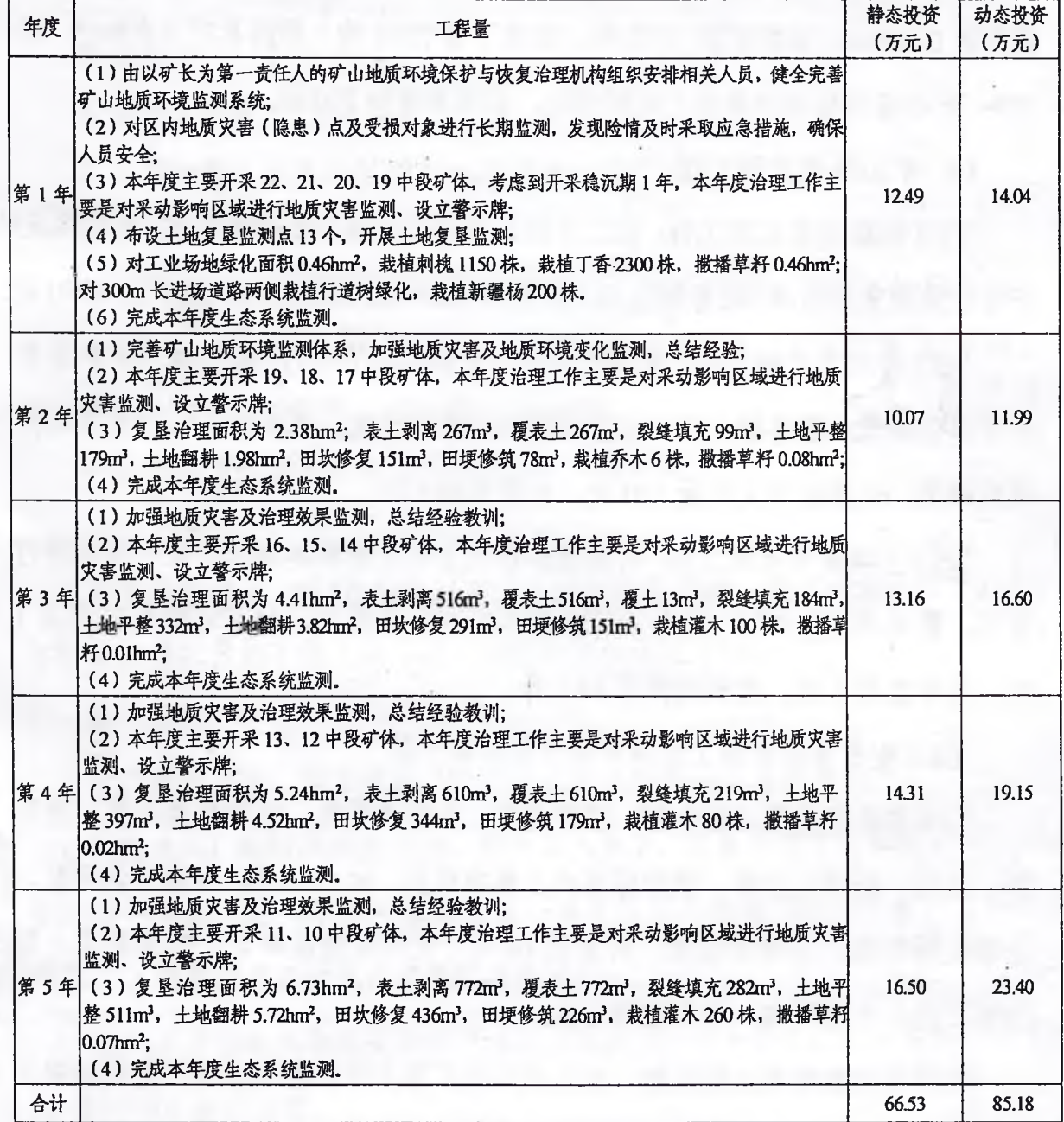

三、评审意见

1、《方案》编制目的任务明确,地质依据充分,资源利用基本合理,可采

储量计算基本正确。

2、矿区面积为 1.5543km<sup>2</sup>, 《方案》确定开采深度由 1293 米至 1423 米标 高, 矿井生产规模30万吨/年, 矿山开采服务年限为9.1年, 本《方案》适用 期自矿山正式投产当年起算,适用期14.1年。

3、《方案》确定的地下开采方式合理; 推荐的采矿方法合理可行; 规划的 开拓部署基本可行, 规划的开采接替顺序合理: 推荐的采矿设备合理, 地面生产、 生活设施及各种堆场的规划方案基本合理。

4、《方案》确定的矿山环境影响评估范围、复垦区与复垦责任范围基本合 理,现状评估符合矿山实际,预测评估依据充分; 预测结果基本可靠。

5、《方案》在可行性分析和适宜性评价的基础上, 提出的工程设计及工程 量测算比较合理,确定的矿山监测内容和监测方法基本可行,确定的工作计划和 保障措施基本能够满足矿山环境保护与土地复垦的需要。

6、《方案》经费估算结果比较合理, 符合国家取费标准, 土地复垦费用预 存清楚,可基本保证方案实施资金需求。凡在方案采用的预算标准不在同一年的, 每年增加6%的价差预备费。

7、按照山西省人民政府(晋政发〔2019〕3 号)《关于印发山西省矿山环 境治理恢复基金管理办法的通知》要求, 按时提取矿山环境治理恢复基金, 提取 矿山地质、生态等环境治理恢复与监测费用。矿业权人本年度累计提取的基金不 足于本年度矿山地质、生态等环境治理恢复与监测费用的,应按照本年实际所需 费用提取。

四、问题和建议

1. 建议矿山在生产前,按方案要求对未利用的井巷工程要打好密闭,不再 使用,建议矿山严格按《方案》规划的系统、矿体、阶段、矿块开采接替顺序进 行开采,禁止开采保安矿柱,加强通风管理,确保安全生产。公路留设的矿柱为 永久矿柱,不得开采。

 $\mathbf{11}$ 

2. 建立完善的矿山环境保护与土地复垦管理制度,加强地质灾害、含水层 破坏、土地资源破坏和生态环境破坏的预防、治理、恢复,提高矿山企业的资源 环境保护意识,促进矿山环境的改善,实现矿产资源开采与环境保护的良性循环, 及时缴纳矿山环境保护与恢复治理基金。

3. 建立地质环境及地质灾害监测系统, 并始终贯穿于矿山开采的全过程, 坚持边开采边治理的原则,最大限度地减少矿山开采对地质环境的影响。

4. 矿山开发利用和环境保护与土地复垦方案是实施矿山开发资源和环境保 护和监测及土地复垦的技术依据之一。本方案不代替相关工程勘查、治理设计。 施工图设计时, 应该随着技术要求的变化相应及时改进设计。

5. 在采矿与复垦中应注重保护耕地,尤其加强基本农田的保护。要采取措 施,减少基本农田损毁的面积。复垦中保证耕地面积不减少,质量不降低。

6. 本《方案》批复之前, 矿方应预存的土地复垦费用, 按照原土地复垦方 案执行。

7. 建议按照环评批复要求,履行各项生态环境保护措施。

五、结论

该《方案》文字及图件齐全, 编制内容基本符合"晋自然资发〔2021〕1号" 文和"吕自然资发〔2021〕48号"文要求及编制提纲要求,可以作为自然资源和生 态环保主管部门对矿山开拓开采和环境保护与土地复垦工作进行日常监管的依 据。

组长:

山西省矿产资源调查监测中心

不可以

2022年う月20日

附:《山西省交口县山西博邦矿业有限公司铁钒土矿资源开发利用和矿山环 境保护与土地复垦方案》评审专家名单

全文共印:16份 档:2份

## 《山西省交口县山西博邦矿业有限公司铁矾土矿资源开发利用和矿山环境保护与土地复

| 评审组成员  | 姓名  | 职务/职称  | 专业     | 单<br>位               | 签<br>名 |
|--------|-----|--------|--------|----------------------|--------|
| 长<br>组 | 于丙忠 | 高级工程师  | 釆<br>矿 | 山西省冶金设计院有限公司         | 可らな    |
| 员<br>组 | 王学文 | 高级工程师  | 水工环    | 山西地质博物馆              |        |
|        | 郭少敏 | 高级工程师  | 土地管理   | 山西省自然资源厅             |        |
|        | 郭琦  | 教授     | 环境工程   | 山西省环境科学研究院           |        |
|        | 白亮琴 | 正高级工程师 | 工程预算   | 山西省水利水电勘测设计院有限<br>公司 |        |

垦方案》评审专家组名单